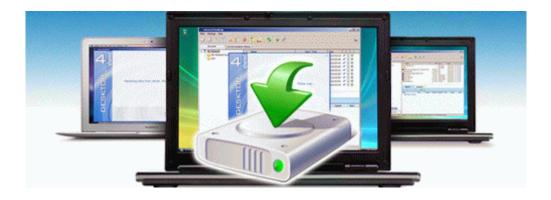

## Cyberhome dvd 300s manual

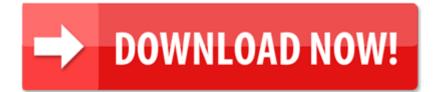

Direct Link #1